# **Cisco Ucs Configuration Guide**

Getting the books **Cisco Ucs Configuration Guide** now is not type of inspiring means. You could not isolated going afterward ebook heap or library or borrowing from your connections to get into them. This is an entirely easy means to specifically acquire guide by on-line. This online proclamation Cisco Ucs Configuration Guide can be one of the options to accompany you subsequently having other time.

It will not waste your time. assume me, the e-book will definitely publicize you supplementary situation to read. Just invest little era to right to use this on-line declaration **Cisco Ucs Configuration Guide** as with ease as evaluation them wherever you are now.

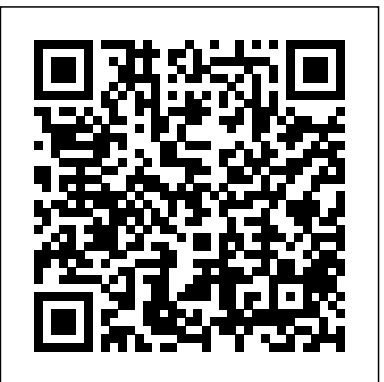

*Cisco UCS PowerTool Suite Installation and Configuration ...*

**Cisco UCS (Unified Computing System) initial setup - Fabric Interconnects (Part 1)** Cisco UCS Lab1 **Cisco UCS configuration, Fabric interconnect setup** *Cisco UCS Initial Setup*

Setting up Cisco UCSSetup Cisco UCS using CIMC Cisco C-Series Server Configuration *UC on UCS - Fabric Interconnect Setup Basic Configuring Server UCS C series* Cisco UCS Boot from SAN config Part 1 Cisco UCS setup with ESXi Cisco UCS Firmware Troubleshooting *Changing Memory on UCS B200 M4 real world scenario* **SAN Boot - Fibre Channel** Cisco UCS Overview Associating a Service Profile with a Blade in Cisco UCS *Cisco UCS Hardware Overview* Cisco UCS 5108 Chassis Unboxing *VMware Tutorial for Beginners | Session 6: Deploying a OVF/OVA UCS Manager Platform Emulator* Adding a new UCS Chassis *CIMC configuration Cisco UCS Boot From iSCSI* Cisco UCS Manager Initial Setup, part 1 Cisco UCS Servers in the Homelab *Cisco UCS Initial CLI Setup* **Setting up The Fabric Interconnects** Brief Tutorial on network setup for VMware ESXi on a Cisco UCS C-Series Blade Server The Cisco UCS Platform Emulator Part 1 - Introduction **Free DCTECH - 010-151 - Cisco Integrated Management Controller - Video 25** *Cisco UCS E-Series Servers - Configuration Guides - Cisco* Additional UCS Management Configuration (Optional) DNS.

Configure a DNS server that will be used to resolve hostnames to IP addresses within UCS. More detailed information... Syslog.

UCS has standard syslogging capabilities and can write to a local and remote facility. ... Set up Syslog for... ... *Cisco UCS Manager Getting Started Guide, Release 3.1 ...*

do you want to say UCS 5108? If yes then thats a UCS chassis comprising of 8 slots. and you can manage the whole setup using UCS manager. UCS manager is set up while configuring FIs. you need to give management IPs to each FI plus a virtual IP. UCS configuration guide for reference purpose: **Cisco UCS Manager CLI Configuration Guide, Release 2.2**

Procedure Step 1. Connect to the console port. Step 2. Power up the fabric interconnect. You will see the power-on self-test messages as the fabric interconnect boots. Step 3. When the unconfigured system boots, it prompts you for the setup method to be used. Enter console to

## continue... Step 4. ...

Cisco UCS Configuration Guide for vSphere – Part 1 ... The Set-UcsPowerToolConfiguration Cmdlet is the same Cmdlet for each PowerTool suite. To view the current settings for UCS PowerTool Configuration, run the Get-UcsPowerToolConfiguration Cmdlet. To support multiple connections set the SupportMultipleDefaultUcs parameter to \$true.

# Cisco Ucs Configuration Guide

The Cisco UCS equipment comprises of two redundant Fabric Interconnects (with UCS Manager and NX-OS firmware), Blade Chassis (with Fans and Power Supplies), Blades (with VIC Adapter) and FEX IO Modules. The UCS also supports Rack mounted FEX (Nexus 2K) and C-series rack-mounted servers (not present in this Use-case).

# **How to Manually configure Time & Date on UCSM - Cisco**

Cisco UCS Central Getting Started Guide, Release 1.5 11/Aug/2016; Cisco UCS Central Administration Guide, Release 1.5 03/Jan/2017; Cisco UCS Central Authentication Guide, Release 1.5 11/Aug/2016; Cisco UCS Central Server Management Guide, Release 1.5 11/Aug/2016; Cisco UCS Central Storage Management Guide, Release 1.5 11/Aug/2016; Cisco UCS Central Network Management Guide, Release 1.5 25/Jan/2017 Build & Price - Cisco

New and Changed Information. Overview of Cisco Unified Computing System. Overview of Cisco UCS Manager. Overview of Cisco UCS Manager GUI. Configuring the Fabric Interconnects. Configuring Ports and Port Channels. Configuring Communication Services. Configuring Authentication. Configuring Organizations.

Tegile Intelligent Flash Array & Cisco UCS: Configuration ... Book Title. Cisco UCS PowerTool Suite Installation and Configuration Guide, Release 3.0(1) Chapter Title. Overview. PDF - Complete Book (1.88 MB) PDF - This Chapter (0.96 MB) View with Adobe Reader on a variety of devices

#### Cisco UCS Hardening Guide

Cisco UCS C-Series Integrated Management Controller GUI Configuration Guide, Release 3.1 21/Mar/2018. Cisco UCS C-Series Integrated Management Controller GUI Configuration Guide for C220 M4, C240 M4, C460 M4, and C3160 M3 Servers, Release 3.0

27/Apr/2017.

Cisco UCS Automation – Part2: A Step-by-Step Guide to ... The configuration of a Cisco UCS device contains many sensitive details, including usernames, passwords, and the contents of access control lists (ACLs). The repository used to archive Cisco UCS device configurations should be secured and access should be restricted to only those roles and functions that require access. Cisco UCS Central Software - Configuration Guides - Cisco Cisco UCS Manager CLI Configuration Guide, Release 1.3(1) - Managing Time Zones [Cisco UCS Manager] - Cisco . Setting the System Clock Manually Procedure Command or Action Purpose; Step 1: UCS-A# scope system : Enters system mode. Step 2: UCS-A /system # scope services : Cisco UCS Manager GUI Configuration Guide, Release 2.2 Cisco UCS B-Series Blade Servers are a popular server choice.

A typical UCS configuration includes a Fabric Interconnect (FI)

with two separate fabrics, and there are some important considerations for configuring Tintri VMstore storage systems in the UCS environment. This guide describes the Tintri best practices for a UCS environment with VMware.

## **Cisco UCS Deployment and Best Practice Guide**

ucs\_disk\_group\_policy – Configures disk group policies on Cisco UCS Manager. ucs\_dns\_server – Configure DNS servers on Cisco UCS Manager. ucs\_graphics\_card\_policy – Manages UCS Graphics Card Policies on UCS Manager. ucs\_ip\_pool – Configures IP address pools on Cisco UCS Manager. ucs\_lan\_connectivity – Configures LAN Connectivity Policies on Cisco UCS Manager. UCS Quick Start Guide - Cisco Community

UCS Platform Emulator Downloads: UCSPE 4.1(2cPE1 ... - Cisco Cisco UCS Manager CLI Configuration Guide, Release 2.2 . PDF - Complete Book (8.8 MB) View with Adobe Reader on a variety of devices. ePub - Complete Book (1.75 MB) View in various apps on iPhone, iPad, Android, Sony Reader, or Windows Phone Cisco UCS Manager - Configuration Guides - Cisco CONFIGURATION IMPORT NOTE: Importing configuration backups (All, System, or Logical) taken from the UCS Platform Emulator (UCSPE) to physical UCS Manager domains is not recommended or supported by Cisco TAC. UCSPE backups should only be imported to UCSPE domains. Cisco UCS Platform Emulator 4.1(2cPE1) - UCS 62xx/63xx/64xx Fabric Interconnect, C4200, S3260, Mini:

#### **Cisco.Ucs — Ansible Documentation**

Cisco IOS and NX-OS Software; Physical Security; Service Exchange; Application Networking Services; Cisco Interfaces and Modules; Wireless; View Solutions; Estimates. Create New Estimate. Search Estimates; Cart 0. Part Number Qty Extended Price; No Items Added Cisco Integrated Management Controller - Configuration Guides Cisco UCS Manager CLI Configuration Guide, Release 1.0(2) 29/Sep/2013; Cisco UCS 6200, 6332, and 6324 Series Configuration Limits for Cisco UCS Manager, Release 3.1 (3) 27/Apr/2017; Cisco UCS Manager CLI Configuration Guide, Release 1.x (PDF - 2 MB) 18/Dec/2013; Cisco UCS Manager GUI Configuration Guide, Release 1.x (PDF - 4 MB) 10/Jul/2009

#### **Cisco UCS (Unified Computing System) initial setup - Fabric Interconnects (Part 1) Cisco UCS Lab1 Cisco UCS configuration, Fabric interconnect setup** Cisco UCS Initial Setup

Setting up Cisco UCSSetup Cisco UCS using CIMC Cisco C-Series Server Configuration UC on UCS - Fabric Interconnect Setup Basic Configuring Server UCS C series Cisco UCS Boot from SAN config Part 1 Cisco UCS setup with ESXi Gisco UCS Firmware Troubleshooting Changing Memory on UCS B200 M4 real world scenario **SAN Boot - Fibre Channel** Cisco UCS Overview Associating a Service Profile with a Blade in Cisco UCS Cisco UCS Hardware Overview Cisco UCS 5108 Chassis Unboxing VMware Tutorial for Beginners | Session 6: Deploying a OVF/OVA UCS Manager Platform Emulator Adding a new UCS Chassis CIMC configuration Cisco UCS Boot From iSCSI Cisco UCS Manager Initial Setup, part 1 Cisco UCS Servers in the Homelab Cisco UCS Initial CLI Setup **Setting up The Fabric Interconnects** Brief Tutorial on network setup for VMware ESXi on a Cisco UCS C-Series Blade Server The Cisco UCS Platform Emulator Part 1 - Introduction **Free DCTECH - 010-151 - Cisco Integrated Management Controller - Video 25** UCS Configuration for End Host (NPV) Mode In End Host mode, (see Switch and End Host mode section) you connect or uplink all Fabric Interconnect ports to Fibre Channel switches. You must also connect the array ports to the uplink switch and manage all zoning configuration managed from that switch/fabric.